**Drive Explorer Crack Download For PC [Updated-2022]**

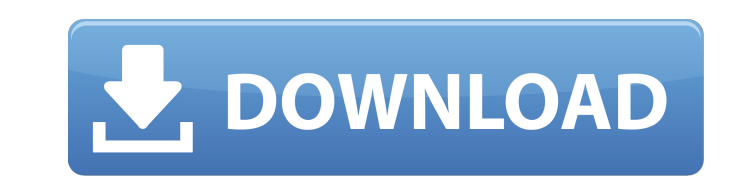

## **Drive Explorer Free PC/Windows**

1. It scans your machine for all drive devices and presents a few information about them. 2. It has a few common functionalities like "Detect", "Unplug", "Add", "Execute", "Execute all" and "Pause". 3. Ability to set anything in "SysInfo/Text" (for manual configuration). 4. A few demo tasks like checking whether CD-ROM drive is ejectable or not, detecting the type of CD-ROM drive, its serial number and manufacturer. 5. Playing the sound, click the middle mouse button to pause. 6. Advanced features like auto mount of drive, automatic ejection of removable media, backup of device information. 7. Ability to extract information about CD drives from ASMedia AM33BM internal registers. 8. Convertible KDB script to.BAT file for all supported CD drives. 9. Ability to extract information about drives connected to LAN with the help of "LANDrive" command. 10. Ability to extract information about SCSI devices with the help of "SCSIDevices" command. 11. Another set of functionality for another project named "ScanNER". Websites: Call for Volunteers If you would like to be a part of our team, please register yourself at our website: Space HAT is a weekly, live webcast where a panel of space enthusiasts and experts come together and discuss everything from space policy to rocket science. It's a mix of video and text, with lots of cool information, an interactive Q & A, and lots of laughs! This week we're talking about space advocacy, space policy, space journalism and all kinds of cool space stuff, and, of course, we're going to be answering YOUR questions. We've got TONS of great guests to announce, so make sure to tune in! Here's the full lineup of guests for the episode that will be broadcast on May 22nd: Neil deGrasse Tyson, astrophysicist and director of the Hayden Planetarium Gregory Benford, SF author and professor at the University of California,

## **Drive Explorer Crack + With Keygen**

- Shows hard disks, disk partitions, floppy disks and ZIP drives. - View detailed drive specifications (model, manufacturer, serial number, speed, capacity, surface and connection port). - View version information of the operating system and applications. - Includes the latest hardware and software updates. - Shows the disk, partition and file system details (including file and directory information). - Drives can be individually quarantined and the quarantine mask applied to individual drives shown in the device tree. - Quarantined drives can be unquarantined. - 'Search' function allows to find the drive and search for the specified drive letter or UUID. - Export data to EXCEL - Shows the disk, partition and file system details (including file and directory information). - Includes the latest hardware and software updates. - Drives can be individually quarantined and the quarantine mask applied to individual drives shown in the device tree. - Quarantined drives can be unquarantined. - Search the drive for a specified drive letter or UUID. - 'Search' function can be used to find a drive and immediately export the information to EXCEL. - Shows the disk, partition and file system details (including file and directory information). - Includes the latest hardware and software updates. - Drives can be individually quarantined and the quarantine mask applied to individual drives shown in the device tree. - Quarantined drives can be unquarantined. - 'Search' function allows to find the drive and search for the specified drive letter or UUID. - Export data to EXCEL - Shows the Disk, Partition and File System details (including File and Directory information). - Includes the latest hardware and software updates. - Drives can be individually quarantined and the quarantine mask applied to individual drives shown in the device tree. - Quarantined drives can be unquarantined. - 'Search' function allows to find the drive and search for the specified drive letter or UUID. - Export data to EXCEL - Shows the Disk, Partition and File System details (including File and Directory information). - Includes the latest hardware and software updates. - Drives can be individually quarantined and the quarantine mask applied to individual drives shown in the device tree. - Quarantined drives can be unquarantined. - 'Search' function allows to find 09e8f5149f

## **Drive Explorer Activation Code**

Drive Explorer is a small freeware program which will display all present hard disk drives and some other devices such as CD, ZIP drives. It is actually something like a manager or a log to monitor these devices. You can customize the display and the order of the list of devices which are being displayed. This program is very simple to use. Just run it and click on the buttons of the window displayed. If you select the button "Change order of the drives", you will see all the drives are being sorted in a specific order. If you select the drive which is being displayed, you can click to view some information about it. Now let's see how you can use this program. By default, the program is storing the data in a temporary folder. When you are finished, you can select a save button in order to save the data on the disk. This program works in Windows 98, ME, 2000, XP and newer versions. Download Drive Explorer for free from this page. You don't need to register this application to use it. You can try it from this page by clicking on the "Free Download" button and selecting "Run". User Comments Please remember me to send me news about new software or updates on my email. By sending out this form you agree with the processing of the data you entered here until you yourself can revoke it.Q: Copy tables of a nested list In R, I have a nested list (because my set contains the structure of the data), called myList: \$ data \$ dimnames(data) [1] "name" "id" "data" [4] "COUNTRY" "ENDURE" "FAMILY\_SIZE" [7] "AGED" "SEX" "RELIGION" [10] "MARITAL\_STATUS" "SOCIAL\_SECURITY" "END

## **What's New In?**

Drive Explorer is a simple small program that shows all the drives presented on your computer. It scans your machine for all drive devices and shows a few information about them. Getting information about CD drives needed for other projects could be the main purpose of using this program. Virtual Memory Description: Although using virtual memory you can improve the performance of your applications by using the available memory space. You can allocate some memory to a program and that's when the program starts using that memory. Virtual Memory allocates memory from the main memory that is the RAM and if the available memory is used by an application then swap file allocates memory on your hard drive and that memory is also used by the application. Whenever the program needs memory it uses swap files and the process of swapping happens in the background. As the virtual memory does not actually increase the memory of your computer you can use the main memory space easily and without worrying about the memory shortage. So if you have a program that you want to run in one environment but when you execute it in the other environment it might not work or crash. Virtual memory is a way to run that program in the same environment without creating a problem for that program. RAM Management and Virtual Memory Introduction to Virtual Memory: Virtual Memory is a basic concept in computer programming that is used to improve the performance of computer programs. Memory allocation is the process of deciding how much memory to allocate to your program. The available memory in the computer is divided into three sections or zones named as the kernel, high-memory, and low-memory. When your application needs memory it asks the operating system for the low-memory zone and if there is any other application that requires the memory then the low-memory zone is swapped out. This happens on the fly or in the background. This is how virtual memory works. Different Kernel Zones: There are basically two zones in which the memory allocation is done. These two zones are kernel and high-memory zone and these are all the memory that is available for your application. The kernel zone is the most vital zone in the system and is also found in the kernel. When your program requests memory it gets allocated into the kernel zone. If the kernel zone is used then the rest of the memory is swapped out or moved to the low-memory zone and it becomes the active zone. Sometimes the kernel zone cannot be used and in such a case, the other zones are used. For example, you can allocate memory to an

**System Requirements For Drive Explorer:**

An Intel Core i3-3100 CPU or equivalent 2GB of RAM 1GB of free disk space Windows 10, Windows 8.1, or Windows 7 (64-bit) DirectX 11 Mac OS X 10.11 El Capitan In the highly competitive PC game market, Sony Computer Entertainment Europe is keen to develop a brand new identity for its PlayStation family of products, and the company will showcase this new identity through a new logo design and new PlayStation advertising campaign. We are looking for a talented designer to

Related links:

<https://wakelet.com/wake/aKSdkmkKgI97rhic1KXRx> <https://wakelet.com/wake/S8XdtAGQIJqXV-CiuoVqW> <https://thebakersavenue.com/logic-menu-icons-crack-keygen-for-lifetime-free-3264bit/> <https://lombard-magnet.ru/wp-content/uploads/2022/06/ublasad.pdf> <https://fumostoppista.com/microsoft-applocale-crack-download-3264bit-latest/> <https://weilerbrand.de/wp-content/uploads/2022/06/moober.pdf> [https://www.1home.sk/wp-content/uploads/2022/06/Happy\\_Cube\\_Solver.pdf](https://www.1home.sk/wp-content/uploads/2022/06/Happy_Cube_Solver.pdf) https://www.juniperhillpta.uk/wp-content/uploads/2022/06/SFCList\_Crack\_Free\_Download\_Updated\_2022.pdf [https://unmown.com/upload/files/2022/06/9ggGErEyUdCvfzrkC62C\\_08\\_8c9b3c648642ec9e43344577b14f2998\\_file.pdf](https://unmown.com/upload/files/2022/06/9ggGErEyUdCvfzrkC62C_08_8c9b3c648642ec9e43344577b14f2998_file.pdf) [https://mercadobiklas.com/wp-content/uploads/2022/06/Simple\\_Reminder.pdf](https://mercadobiklas.com/wp-content/uploads/2022/06/Simple_Reminder.pdf) <http://balancin.click/taklamaran-video-full-product-key-free-download-win-mac-2022-new/> <https://diontalent.nl/2022/06/08/free-video-to-dvd-converter-crack-activation-key-free-download-for-pc-final-2022/> <https://www.residenzagrimani.it/2022/06/08/ecolotofoot-crack-download-mac-win-2022/> [https://stinger-live.s3.amazonaws.com/upload/files/2022/06/GoiPeHeCUr9ok3XyaP5d\\_08\\_8c9b3c648642ec9e43344577b14f2998\\_file.pdf](https://stinger-live.s3.amazonaws.com/upload/files/2022/06/GoiPeHeCUr9ok3XyaP5d_08_8c9b3c648642ec9e43344577b14f2998_file.pdf) <https://www.charteraviationservices.com/archivos/4747> [https://avicii.app/upload/files/2022/06/9cjJvUTnFaxOqhl5QIvd\\_08\\_8c9b3c648642ec9e43344577b14f2998\\_file.pdf](https://avicii.app/upload/files/2022/06/9cjJvUTnFaxOqhl5QIvd_08_8c9b3c648642ec9e43344577b14f2998_file.pdf) <http://malenatango.ru/sortd-for-gmail-crack-activation-code-download-latest-2022/> <https://voltigieren-bb.de/advert/rpg-maker-mv-crack-march-2022/> [https://www.d4vib.com/wp-content/uploads/2022/06/AnVir\\_Task\\_Manager\\_Free.pdf](https://www.d4vib.com/wp-content/uploads/2022/06/AnVir_Task_Manager_Free.pdf) <http://yorunoteiou.com/?p=535267>